# Dates and times with lubridate :: **CHEAT SHEET**

#### **Date-times** 2017-11-28 12:00:00 A **date-time** is a point on the timeline, stored as the number of seconds since 1970-01-01 00:00:00 UTC 1970-01-01 dt <- as\_datetime(1511870400) 2017-11-28 12:00:00 ## "2017-11-28 12:00:00 UTC" **PARSE DATE-TIMES** (Convert strings or numbers to date-times) 1. Identify the order of the year (**y**), month (**m**), day (**d**), hour (**h**), minute (**m**) and second (**s**) elements in your data. 2. Use the function below whose name replicates the order. Each accepts a tz argument to set the time zone, e.g. ymd(x, tz = "UTC"). 2 ymd\_hms(), ymd\_hm(), ymd\_h(). 2017-11-28714:02:00 vmd hms("2017-11-28T14:02:00") ydm\_hms(), ydm\_hm(), ydm\_h(). 2 2017-22-12 10:00:00 ydm hms("2017-22-12 10:00:00") mdy\_hms(), mdy\_hm(), mdy\_h(). 2 11/28/2017 1:02:03 mdy hms("11/28/2017 1:02:03") dmy\_hms(), dmy\_hm(), dmy\_h(). 1 Jan 2017 23:59:59 dmy\_hms("1 Jan 2017 23:59:59") 2 ymd(), ydm(). ymd(20170131) 20170131 2 mdy(), myd(). mdy("July 4th, 2000") July 4th, 2000 2 dmy(), dym(). dmy("4th of July '99") 4th of July '99 2 yq() Q for quarter. yq("2001: Q3") 2001: 03 my(), ym(). my("07-2020") 2018-07-2020 hms::hms() Also lubridate::hms(), 2:01 **hm()** and **ms()**, which return periods.\* hms::hms(sec = 0, min= 1, hours = 2, roll = FALSE) ..... date\_decimal(decimal, tz = "UTC") 2017.5 date decimal(2017.5) **now(**tzone = "") Current time in tz (defaults to system tz). now() today(tzone = "") Current date in a tz (defaults to system tz). today() fast\_strptime() Faster strptime. fast\_strptime('9/1/01', '%y/%m/%d')

parse\_date\_time() Easier strptime. parse\_date\_time("9/1/01", "ymd")

tudio

### 2017-11-28 A **date** is a day stored as

the number of days since

d <- **as\_date(**17498**)** ## "2017-11-28"

#### **GET AND SET COMPONENTS**

Use an accessor function to get a component. Assign into an accessor function to change a component in place.

| 2018-01-31 11:59:59                | date(x) Date component. date(dt)                                                                   |
|------------------------------------|----------------------------------------------------------------------------------------------------|
| 2018-01-31 11:59:59                | <b>year(x)</b> Year. year(dt)<br>isoyear(x) The ISO 8601 year.<br>epiyear(x) Epidemiological year. |
| 2018- <mark>01</mark> -31 11:59:59 | <b>month(x, label, abbr) Month.</b><br>month(dt)                                                   |
| 2018-01- <mark>31</mark> 11:59:59  | <pre>day(x) Day of month. day(dt) wday(x, label, abbr) Day of week. qday(x) Day of quarter.</pre>  |
| 2018-01-31 <b>11</b> :59:59        | hour(x) Hour. hour(dt)                                                                             |
| 2018-01-31 11: <mark>59</mark> :59 | <pre>minute(x) Minutes. minute(dt)</pre>                                                           |
| 2018-01-31 11:59: <mark>59</mark>  | <pre>second(x) Seconds. second(dt)</pre>                                                           |
| -01-31 11:59:59 UTC                | tz(x) Time zone. tz(dt)                                                                            |
|                                    |                                                                                                    |

F M A A JASOND JASOND

### 12:00:00

An hms is a **time** stored as the number of seconds since 00:00:00

t <- hms::**as.hms(**85) ## 00:01:25

### d ## "2017-11-28" day(d) ## 28 day(d) <- 1 d ## "2017-11-01"

> week(x) Week of the year. week(dt) isoweek() ISO 8601 week. epiweek() Epidemiological week.

quarter(x) Quarter. quarter(dt)

semester(x, with\_year = FALSE) Semester. semester(dt)

am(x) Is it in the am? am(dt) pm(x) Is it in the pm? pm(dt)

dst(x) Is it daylight savings? dst(d)

**leap\_year(**x) Is it a leap year?  $leap_year(d)$ 

update(object, ..., simple = FALSE) update(dt, mday = 2, hour = 1)

# **Round Date-times**

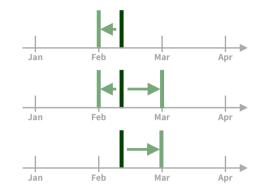

floor\_date(x, unit = "second") Round down to nearest unit. floor date(dt, unit = "month")

lubridate

round date(x, unit = "second") Round to nearest unit. round date(dt, unit = "month")

**ceiling date(**x, unit = "second", change on boundary = NULL) Round up to nearest unit. ceiling\_date(dt, unit = "month")

Valid units are second, minute, hour, day, week, month, bimonth, guarter, season, halfyear and year.

rollback(dates, roll\_to\_first = FALSE, preserve\_hms = TRUE) Roll back to last day of previous month. Also rollforward(). rollback(dt)

# Stamp Date-times

stamp() Derive a template from an example string and return a new function that will apply the template to date-times. Also stamp\_date() and stamp\_time().

> **1.** Derive a template, create a function sf <- stamp("Created Sunday, Jan 17, 1999 3:34")

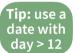

**2.** Apply the template to dates sf(ymd("2010-04-05")) ## [1] "Created Monday, Apr 05, 2010 00:00"

# **Time Zones**

R recognizes ~600 time zones. Each encodes the time zone, Daylight Savings Time, and historical calendar variations for an area. R assigns one time zone per vector.

Use the **UTC** time zone to avoid Daylight Savings.

OlsonNames() Returns a list of valid time zone names. OlsonNames()

Sys.timezone() Gets current time zone.

5:00 6:00 Central 7:00 Mountain 4:00 Eastern Pacific MT EΤ СТ 7:00 7:00 Eastern Pacific 7:00 7:00 Central Mountain

with\_tz(time, tzone = "") Get the same date-time in a new time zone (a new clock time). Also local time(dt, tz, units). with\_tz(dt, "US/Pacific")

force\_tz(time, tzone = "") Get the same clock time in a new time zone (a new date-time). Also force tzs(). force\_tz(dt, "US/Pacific")

# Math with Date-times – Lubridate provides three classes of timespans to facilitate math with dates and date-times.

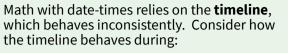

#### A normal day

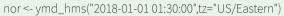

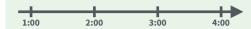

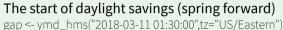

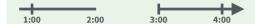

The end of daylight savings (fall back) lap <- ymd\_hms("2018-11-04 00:30:00",tz="US/Eastern")

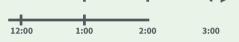

Leap years and leap seconds leap <- ymd("2019-03-01") 2019 2020

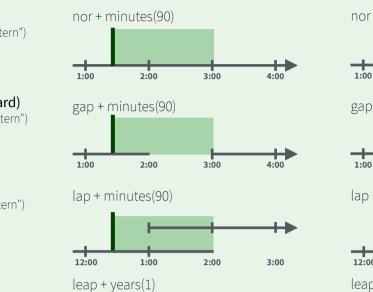

2020

**Periods** track changes in clock times,

which ignore time line irregularities.

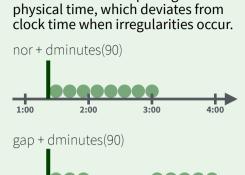

**Durations** track the passage of

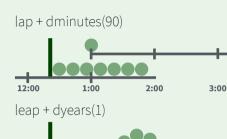

2:00

**Intervals** represent specific intervals of the timeline, bounded by start and end date-times.

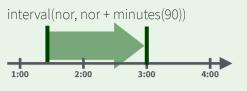

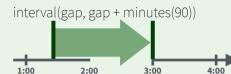

interval(lap, lap + minutes(90))

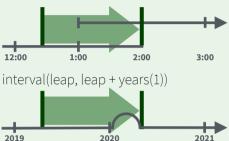

2020

Not all years are 365 days due to leap days.

Not all minutes are 60 seconds due to leap seconds.

It is possible to create an imaginary date by adding **months**, e.g. February 31st

lubridate

jan31 <- ymd(20180131) an31 + months(1) ## NA

%m+% and %m-% will roll imaginary dates to the last day of the previous month.

#### jan31 %m+% months(1) ## "2018-02-28"

add\_with\_rollback(e1, e2, roll\_to\_first = TRUE) will roll imaginary dates to the first day of the new month.

add with rollback(jan31, months(1), roll to first = TRUE) ## "2018-03-01"

#### PERIODS

Number

of month

Add or subtract periods to model events that happen at specific clock times, like the NYSE opening bell.

2021

Make a period with the name of a time unit *pluralized*, e.g.

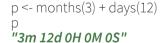

Number

of day:

Studio

years(x = 1) x years. months(x) x months. weeks(x = 1) x weeks. days(x = 1) x days. hours(x = 1) x hours. **minutes(**x = 1) x minutes. seconds(x = 1) x seconds. **milliseconds**(x = 1) x milliseconds. **microseconds**(x = 1) x microseconds **nanoseconds**(x = 1) x nanoseconds. **picoseconds**(x = 1) x picoseconds.

period(num = NULL, units = "second", ...) An automation friendly period constructor. period(5, unit = "years")

2019

as.period(x, unit) Coerce a timespan to a period, optionally in the specified units. Also is.period(). as.period(i)

period\_to\_seconds(x) Convert a period to the "standard" number of seconds implied by the period. Also **seconds\_to\_period()**. period to seconds(p)

#### **DURATIONS**

Add or subtract durations to model physical processes, like battery life. Durations are stored as seconds, the only time unit with a consistent length. **Difftimes** are a class of durations found in base R.

.....

Make a duration with the name of a period prefixed with a **d**, e.g.

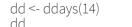

2021

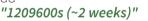

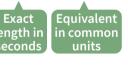

dyears(x = 1) 31536000x seconds. **dmonths(**x = 1) 2629800x seconds. dweeks(x = 1) 604800x seconds. **ddays(**x = 1) 86400x seconds. **dhours(**x = 1) 3600x seconds. dminutes(x = 1) 60x seconds. dseconds(x = 1) x seconds. **dmilliseconds**(x = 1)  $x \times 10^{-3}$  seconds. **dmicroseconds**(x = 1)  $x \times 10^{-6}$  seconds. **dnanoseconds(**x = 1**)**  $x \times 10^{-9}$  seconds. **dpicoseconds**(x = 1)  $x \times 10^{-12}$  seconds.

2021

duration(num = NULL, units = "second", ...) An automation friendly duration **constructor.** duration(5, unit = "years")

as.duration(x, ...) Coerce a timespan to a duration. Also is.duration(), is.difftime(). as.duration(i)

**make\_difftime(**x) Make difftime with the specified number of units. make\_difftime(99999)

### **INTERVALS**

Divide an interval by a duration to determine its physical length, divide an interval by a period to determine its implied length in clock time.

.....

Make an interval with interval() or %--%, e.g.

i <- interval(vmd("2017-01-01"), d) j <- d %--% ymd("2017-12-31")

## 2017-01-01 ÚTC--2017-11-28 UTC ## 2017-11-28 UTC--2017-12-31 UTC

End

Start

a **%within%** b Does interval or date-time *a* fall within interval b? now() %within% i

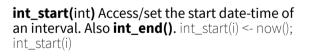

int\_aligns(int1, int2) Do two intervals share a **boundary?** Also int\_overlaps(). int\_aligns(i, j)

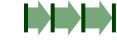

int\_diff(times) Make the intervals that occur between the date-times in a vector. v <-c(dt, dt + 100, dt + 1000); int diff(v)

**int\_flip(**int**)** Reverse the direction of an

interval. Also int\_standardize(). int\_flip(i)

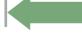

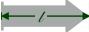

# int\_length(int) Length in seconds. int length(i)

**int shift**(int, by) Shifts an interval up or down **the timeline by a timespan.** int shift(i, days(-1))

**as.interval**(x, start, ...) Coerce a timespan to an interval with the start date-time. Also is.interval(). as.interval(days(1), start = now())